# Il Progetto degli Algoritmi

(Il linguaggio degli schemi a blocchi: seconda parte)

### Fondamenti di Informatica A

*Ingegneria Gestionale*

Università degli Studi di Brescia

*Docente: Prof. Alfonso Gerevini*

# Esempio: Problema 2

**Algoritmo per il calcolo del Massimo Comune Divisore (MCD) di due interi** *<sup>x</sup>* **ed** *y*

### *Procedimento* (descrizione in linguaggio naturale):

Docente: A. Gerevini

Fai la scansione di tutti i numeri compresi fra 1 e il minimo tra *<sup>x</sup>* ed *y*. Per ognuno stabilisci se è un divisore comune ad *<sup>x</sup>* ed *y* (come? *b* è divisore di *a* se *<sup>a</sup>* mod *b* = 0, ovvero se la divisione di *<sup>a</sup>* per *b* dà come resto 0). Ogni volta che un numero preso in considerazione risulta divisore sia di *<sup>x</sup>* che di *y* memorizzalo come attuale MCD in una variabile all'inizio posta a 1. Alla fine della scansione la variabile conterrà il valore desiderato.

Fondamenti di Informatica A – Università di Brescia

 $\alpha$  2

## Algoritmo per il Massimo Comune Divisore

### **Scomposizione in "sottoproblemi":**

- 1. Leggi un valore dall'esterno e inseriscilo nella variabile *<sup>x</sup>*
- 2. Leggi un valore dall'esterno e inseriscilo nella variabile *y*
- 3. Se  $x < y$  allora  $min \leftarrow x$  altrimenti  $min \leftarrow y$
- *4. mcd* ← 1
- 5. $\ldots$  *contatore*  $\leftarrow$  1
- 6. Se *contatore* > min allora vai al passo 11 altrimenti vai al passo 7
- 7. Se ((*<sup>x</sup>* mod *contatore* = 0) e (*y* mod *contatore* = 0)) allora vai al passo 8 <u>altrimenti</u> vai al passo 9
- 8.*mcd* ← *contatore*
- *9. contatore* ← *contatore* + 1
- 10. Torna al passo 6
- 11. Stampa "MCD =" seguito dal valore in *mcd*
- *12.*Fine

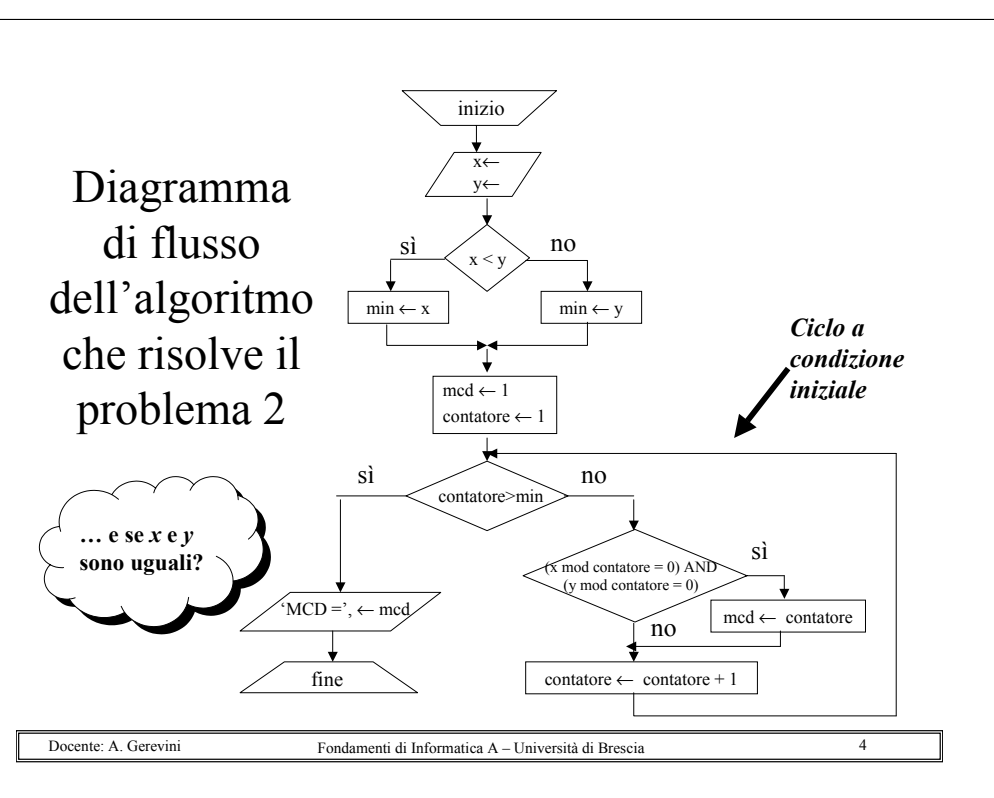

Docente: A. Gerevini

## Esecuzione passo passo dell'algoritmo

- 1 Lettura di due numeri e memorizzazione nelle variabili *<sup>x</sup>* <sup>e</sup>*y* (supponiamo di acquisire 6 e 9, quindi in memoria si avrà *x*=6 e *y*=9)
- 2 Controllo se  $x \leq y \rightarrow e$  è vero
- 3 min ← 6
- 4 mcd  $\leftarrow$  1, contatore  $\leftarrow$  1
- 5 controllo se (contatore  $>$  min)  $\rightarrow$  non è vero
- 6 controllo se  $((x \mod 2)$  contatore = 0) e (y mod contatore = 0)), cioè se 6 è divisibile per 1 e 9 è divisibile per  $1 \rightarrow e$  e vero
- 7 mcd ← 1
- 8 contatore  $\leftarrow$  2
- 9 controllo se (contatore  $>$  min)  $\rightarrow$  non è vero
- 10 controllo se  $((x \mod 2)$  contatore = 0) e  $(y \mod 2)$  contatore = 0), cioè se 6 è divisibile per  $2 \text{ e } 9$  è divisibile per  $2 \rightarrow \text{ non } e$  vero

Docente: A. Gerevini

 Fondamenti di Informatica A – Università di Bresciaa 5

## Esecuzione passo passo dell'algoritmo (cont.)

- 11 contatore  $\leftarrow$  3
- 12 controllo se (contatore  $>$  min)  $\rightarrow$  non è vero
- 13 controllo se  $((x \mod 2)$ e (y mod contatore = 0)), cioè se 6 è divisibile per 3 e 9 è divisibile per  $3 \rightarrow e$  vero
- 14 mcd ← 3
- 15 contatore ← 4
- 16 controllo se (contatore  $>$  min)  $\rightarrow$  non è vero
- 17 controllo se  $((x \mod 2)$  contatore = 0) e  $(y \mod 2)$ , cioè se 6 è divisibile per 4 e 9 è divisibile per  $4 \rightarrow$  non è vero
- 18 contatore  $\leftarrow$  5
- 19 controllo se (contatore > min)  $\rightarrow$  non è vero
- 20 controllo se  $((x \mod 20) e)$  contatore = 0) e (y mod contatore = 0)), cioè se 6 è divisibile per  $5 \text{ e } 9$  è divisibile per  $5 \rightarrow \text{ non } e$  vero

Docente: A. Gerevini

 Fondamenti di Informatica A – Università di Bresciaa  $\sim$  6

## Esecuzione passo passo dell'algoritmo (cont.)

21 contatore  $\leftarrow$  6

- 22 controllo se (contatore  $>$  min)  $\rightarrow$  non è vero
- 23 controllo se  $((x \mod 2)$ e (y mod contatore = 0), cioè se 6 è divisibile per 6 e 9 è divisibile per  $6 \rightarrow \infty$  non è vero
- 24 contatore ← 7
- 25 controllo se (contatore  $>$  min)  $\rightarrow$  è vero
- 26 Stampa "MCD = 3" (cioè stampo il valore nella variabile *mcd*)

## *1-26 = SEQUENZA DI COMPUTAZIONE*

Esempio: Problema 2

**Algoritmo di Euclide per il calcolo del Massimo Comun Divisore (MCD) di due interi** Î **un altro algoritmo che risolve lo** *stesso* **problema**

### **Scomposizione in sottoproblemi:**

- 1. Leggi un valore dall'esterno e inseriscilo nella variabile *<sup>x</sup>* 2. Leggi un valore dall'esterno e inseriscilo nella variabile *y* 3. Se *<sup>x</sup>*< *y* allora scambia *<sup>x</sup>* con *y* 4. Dividi *x* per *y*: sia *q* il quoziente ed *<sup>r</sup>* il resto\* **… e i rami "altrimenti" ?**
- 5. Se *r* = 0 allora vai al passo 8
- 6.  $v \leftarrow x, v \leftarrow r$
- 7. Vai al passo 3
- 8. *z* ← *y*
- 9. Stampa/visualizza la frase "MCD = " seguita dal valore in *<sup>z</sup>*
- 10. Fine

\*operazioni: divisione intera e modulo

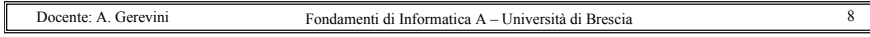

a 7

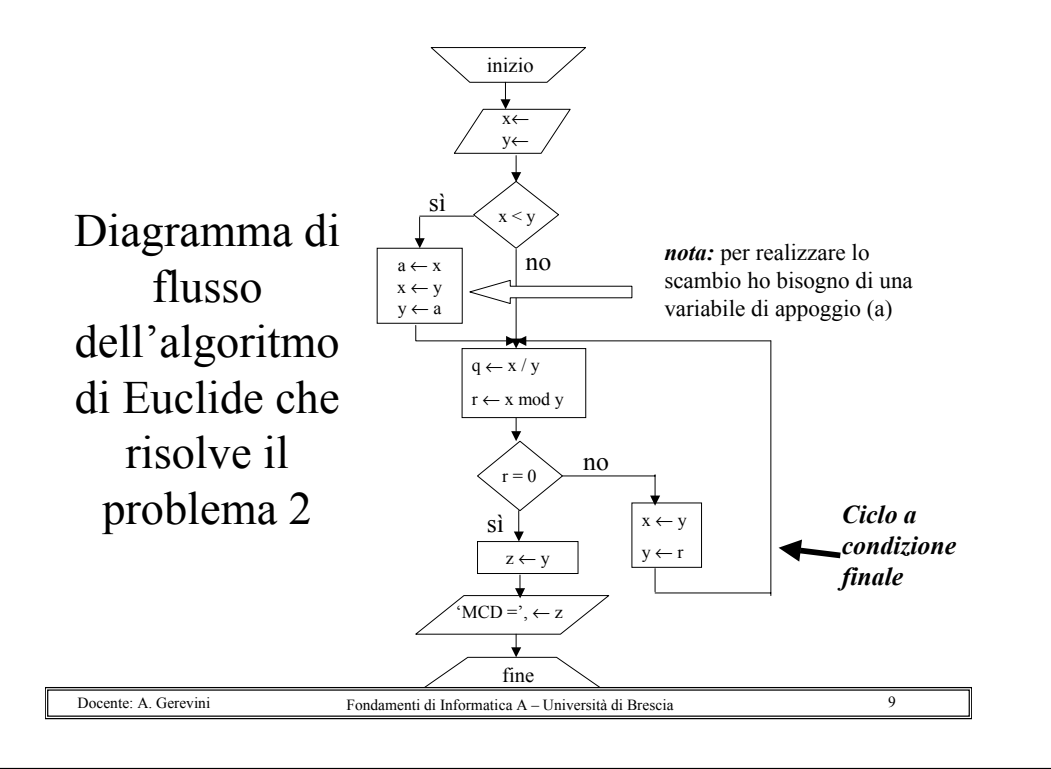

# Esempio: Problema 2 Algoritmo di Euclide

Si basa sulla *constatazione* che:

Se  $x = y$  allora  $\text{MCD}(x, y) = x$  (oppure *y*)

Se *x* ≠ *y* allora, supponendo **x > y**, **MCD(***x,y***) = MCD(***x-y,y***)**

### **Infatti**:

- 1. Se *x > y* <sup>e</sup>*k* è un divisore comune a *<sup>x</sup>* e a *y*, allora *k* è anche un divisore di *x*-*y*. Infatti  $x = k * d$  e  $y = k * r$  per qualche intero positivo *d* e *r*. Quindi: *x* $y = k*(d-r)$ , essendo  $(d-r)$  ancora un intero positivo
- 2. Allo stesso modo è possibile dimostrare che se *k* è un divisore comune ad *xy* e a *y* allora è un divisore anche di *<sup>x</sup>*
- 3. Quindi tutti i divisori comuni di *<sup>x</sup>* <sup>e</sup>*y* coincidono con i divisori comuni di *xy* <sup>e</sup>*y*, dunque anche i massimi comuni divisori fra le due coppie di numeri coincidono

#### **Quindi:**

se chiamiamo  $s = x-y$  si può anche dire, se  $s > y$ ,  $\text{MCD}(s, y) = \text{MCD}(s-y, y)$ , altrimenti se  $y > s$ , MCD( $y, s$ ) = MCD( $y-s, s$ )

a 11

### Fondamenti di Informatica A – Università di Brescia

## Esecuzione passo passo dell'algoritmo che risolve il problema 2

1 Lettura di due numeri e memorizzazione nelle variabili *x* <sup>e</sup>*y* (supponiamo di acquisire 6 e 9, quindi in memoria si avrà *x*=6 e *y*=9) 2 Controllo se  $x \leq y \rightarrow e$  è vero 3 Faccio lo scambio:  $a \leftarrow 6$ ,  $x \leftarrow 9$ ,  $y \leftarrow 6$ 4 divisione intera di x per y  $\rightarrow q \leftarrow 1$ , resto della divisione  $\rightarrow r \leftarrow 3$ 5 controllo se  $r = 0 \rightarrow \infty$  non è vero  $6 \quad x \leftarrow 6, y \leftarrow 3$ 7 divisione *i*ntera di x per y  $\rightarrow q \leftarrow 2$ , resto della divisione  $\rightarrow r \leftarrow 0$ 8 controlló se r = 0  $\rightarrow$  è vero 9 z ← 3 10 Stampa/visualizza "MCD = 3" 11 Fine**Esercizio**:Rifare l'esecuzione passo passo assumendo di acquisire  $x = 18$  e  $y =$ Docente: A. Gerevini Fondamenti di Informatica A – Università di Bresciaa 10

## Esempio: Problema 2 L'algoritmo di Euclide in forma più semplice

### **Scomposizione in sottoproblemi:**

- 1. Leggi un valore dall'esterno e inseriscilo nella variabile *<sup>x</sup>*
- 2. Leggi un valore dall'esterno e inseriscilo nella variabile *y*
- 3. Se *x* ≠ *y* allora vai al passo 4 altrimenti vai al passo 6
- 4. <u>Se</u>  $x > y$  allora  $x \leftarrow x y$  altrimenti  $y = y x$
- 5. Vai al passo 3
- 6. *z* ← *y*
- 7. Stampa/visualizza la frase "MCD = " seguita dal valore in *<sup>z</sup>*
- 8. Fine

Docente: A. Gerevini

Docente: A. Gerevini

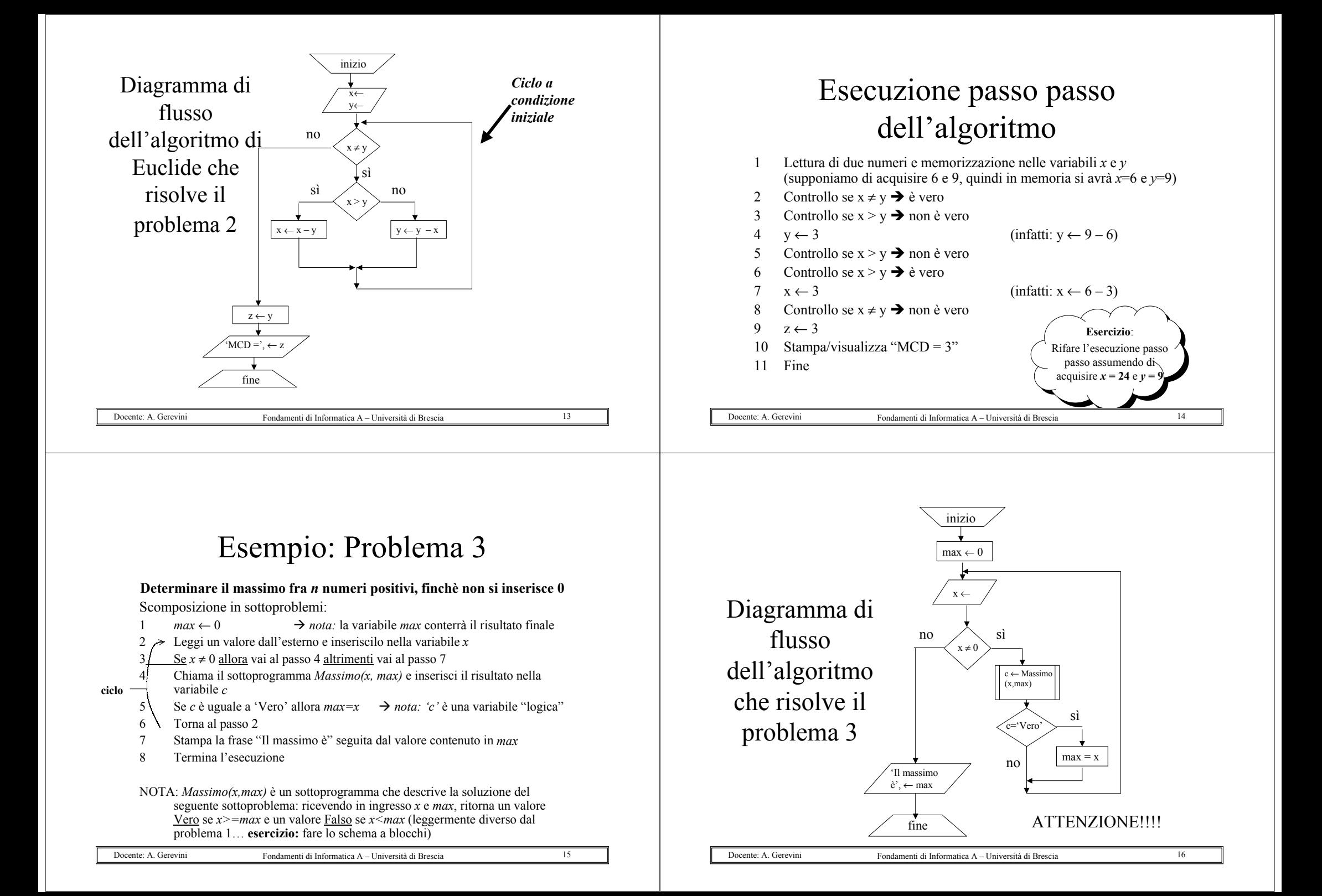

## Attenzione!

- Anche per problemi limitatamente complessi lo schema a blocchi può diventare intricato
- Al crescere del numero degli archi e dei blocchi lo schema si fa complesso
- I diagrammi diventano NON strutturati
- Il diagramma precedente è un esempio di "*diagramma non strutturato*"

# Problema Linguaggio SB

- Il linguaggio visto è da "troppa libertà" e consente di creare SB di cattiva qualità (ad es. difficile lettura e modifica)
- Occorrono regole più rigide per disciplinare la costruzione di uno SB (ed avere garanzia che il risultato sia buono)

Restringiamo il linguaggio ponendo dei vincoli

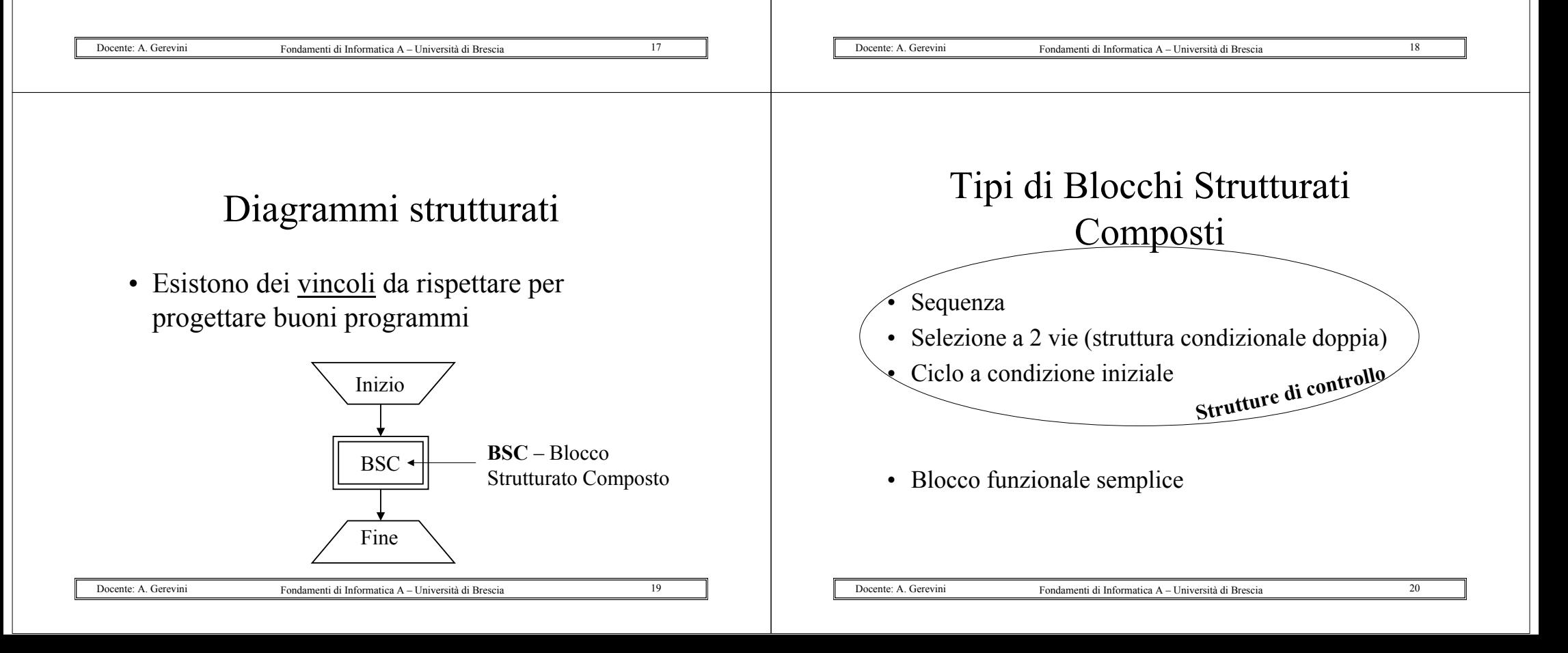

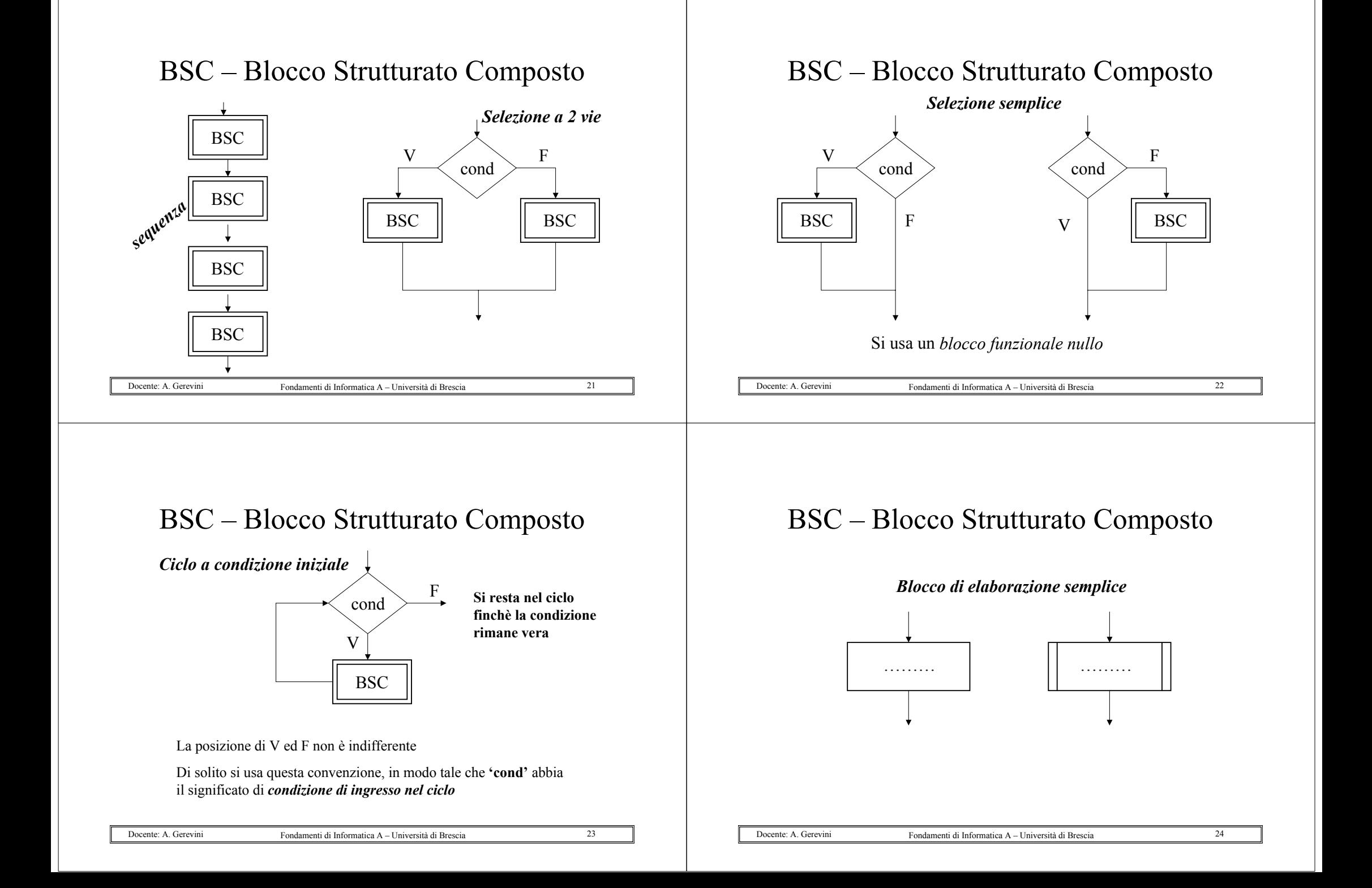

## Sviluppo di uno schema a blocchi strutturato

Dato lo schema iniziale costituito da blocchi *Inizio*, *BSC* <sup>e</sup>*Fine* si sostituisce passo passo ad ogni *BSC* una delle *strutture di controllo* (sequenza, selezione, ciclo) oppure un *blocco funzionale semplice* fino a quando tutti i blocchi strutturati composti sono stati eliminati

Fondamenti di Informatica A – Università di Brescia

a 25

Docente: A. Gerevini

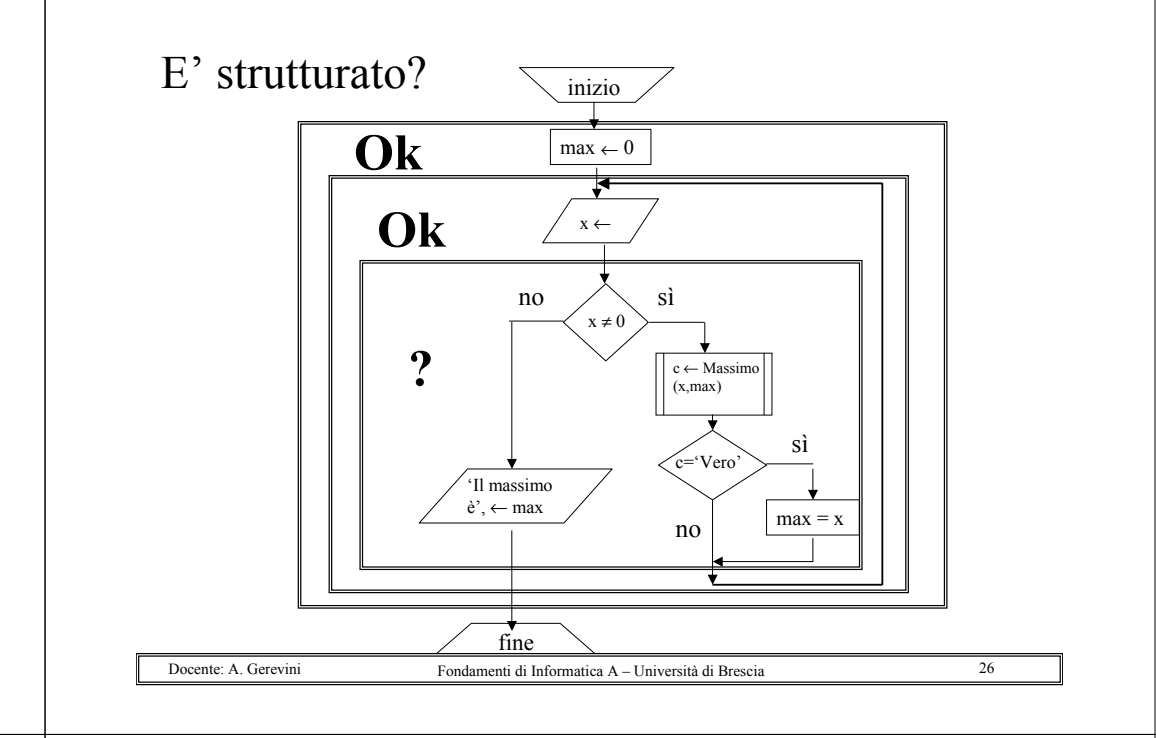

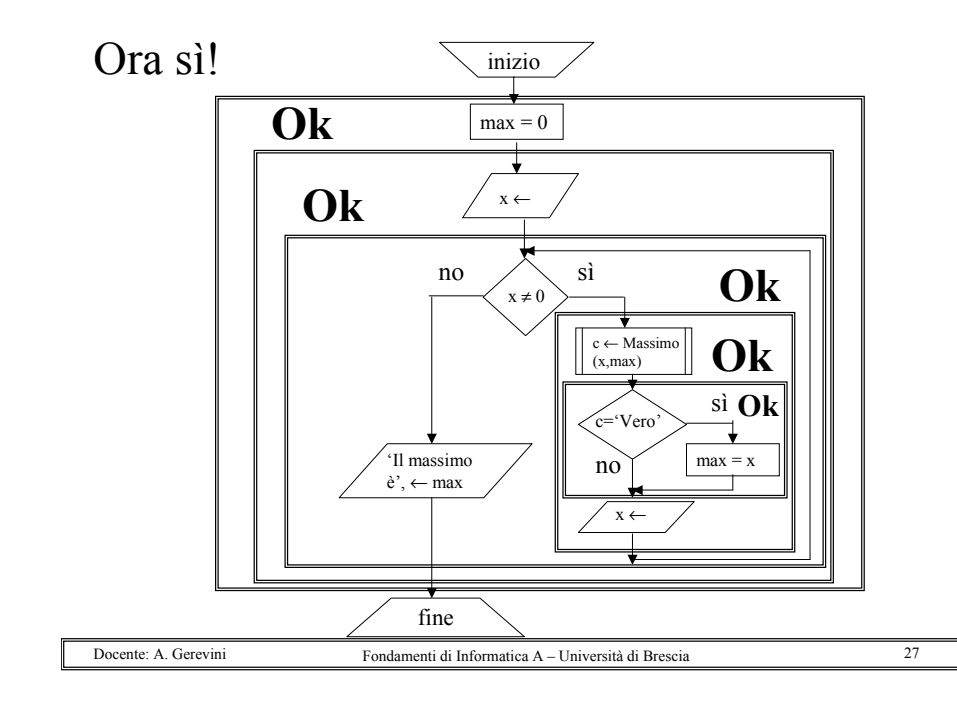

## Questo non è un BSC !!!

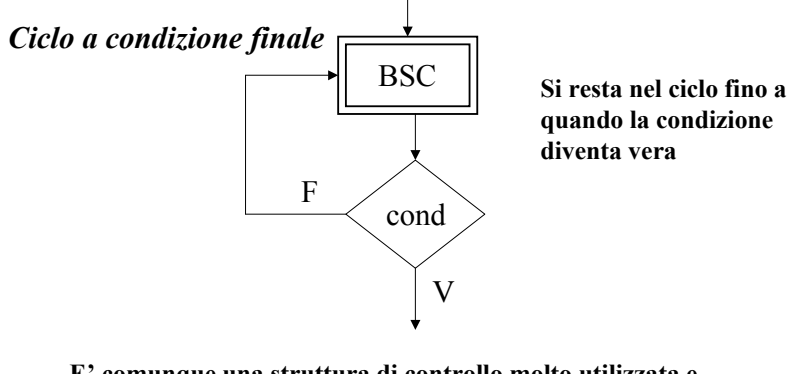

**E' comunque una struttura di controllo molto utilizzata e quindi la considereremo come se fosse BSC**

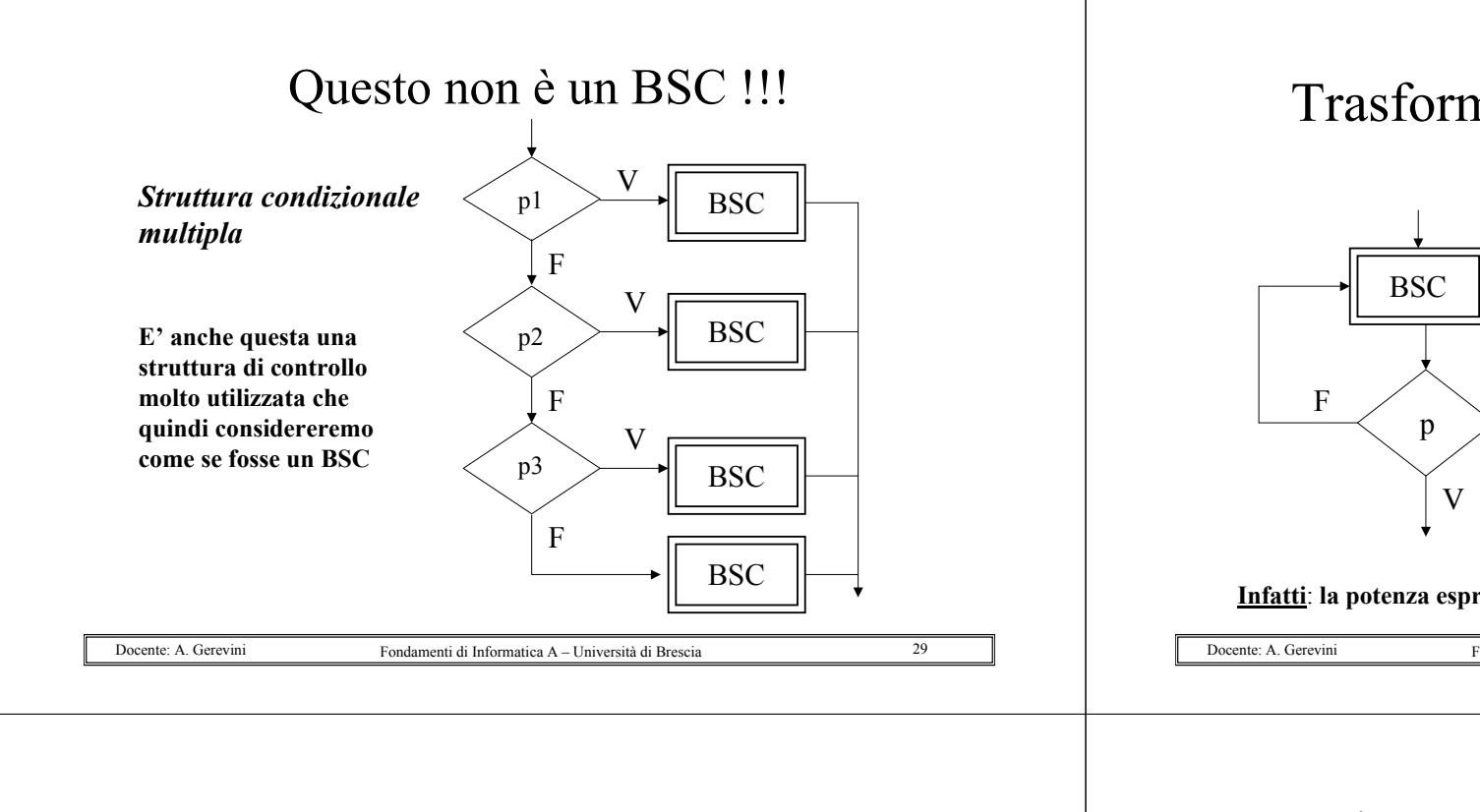

## Trasformazione funzionale (2)

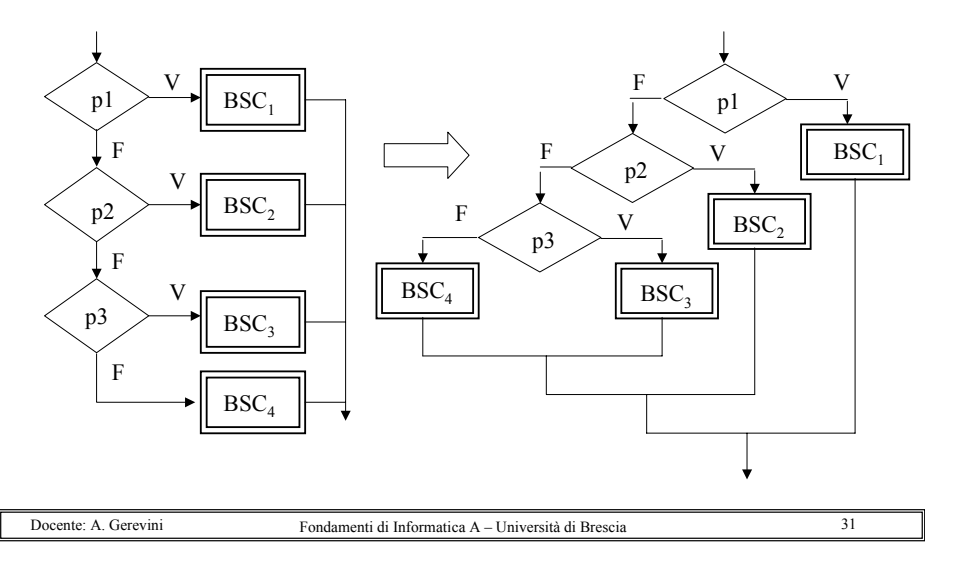

## Trasformazione funzionale (1)

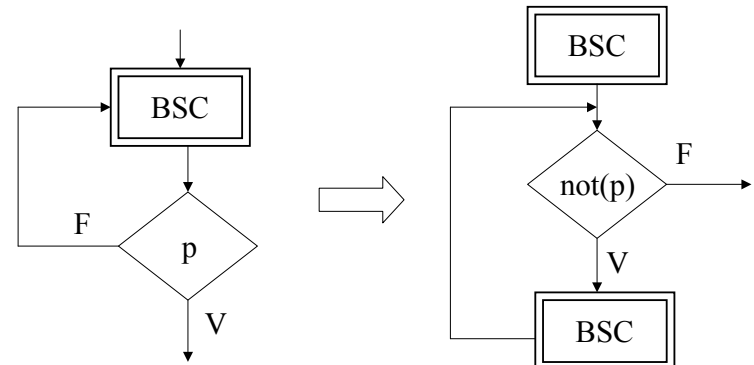

**Infatti**: **la potenza espressiva non cambia, guadagno in termini di notazione**

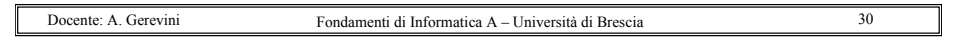

## Altro esempio: è strutturato?

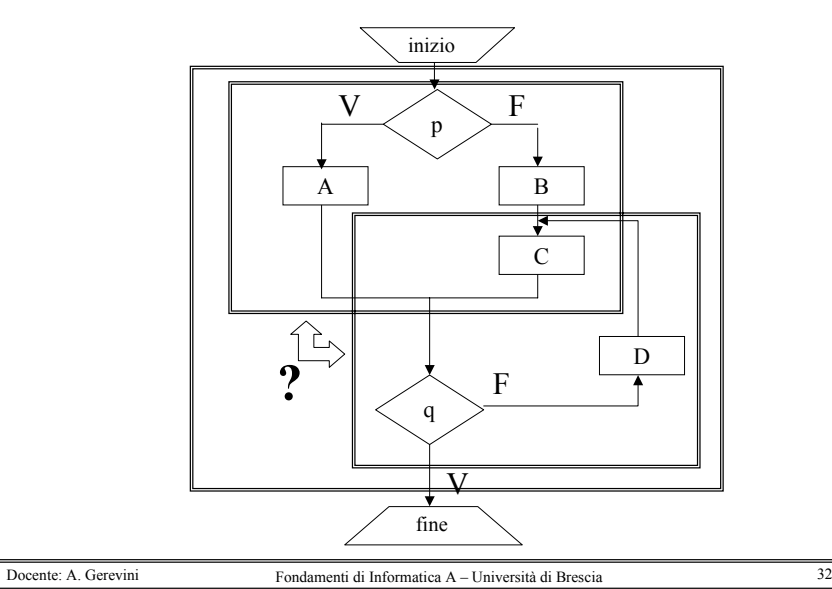

Trasformazione algoritmica (richiede al più la duplicazione di blocchi)

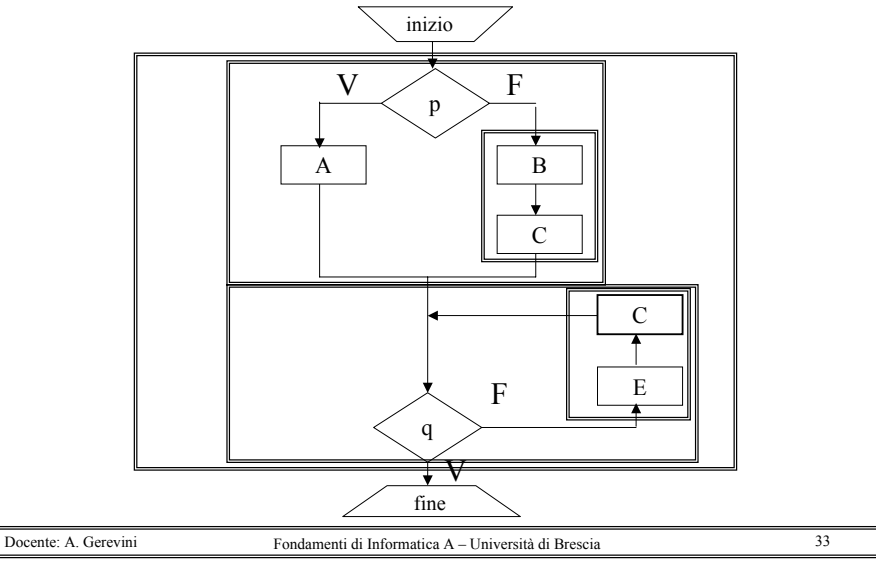

## Equivalenze tra 2 SB X e Y

**Equivalenza Debole** (o funzionale): se e solo se, per ogni possibile dato di ingresso i, dette Fx e Fy le *funzioni calcolate*  da X e Y rispettivamente, o Fx(i) e Fy(i) sono entrambe indefinite o  $Fx(i) = Fy(i)$ 

**Equivalenza forte** (o algoritmica): se e solo se, per ogni possibile dato di ingresso i, dette Sx e Sy le *sequenze di computazione* generate da X e Y rispettivamente,  $Sx(i) =$  $Sy(i)$ 

*Se X è equivalente fortemente a Y, allora X è debolmente equivalente a Y*

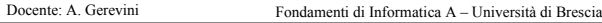

a 34

# SB generici e SBS

## **Gli SB non strutturati sono più "potenti" degli SBS?**

Dal punto di vista funzionale NO!

**Teorema**: per ogni SB X non strutturato esiste uno SBS Y debolmente equivalente a X (ottenibile attraverso *trasformazione funzionale*)

La trasformazione funzionale richiede in generale l'introduzione di nuovi blocchi funzionali semplici e nuovi blocchi decisionali.

Docente: A. Gerevini

a 35